# **Медведь 20 (30, 40, 50) KLOM**

Заводской номер котла находится на шильдике под панелью управления. Увидеть шильдик можно, откинув переднюю крышку. В разделе "Руководство по обслуживанию" содержится описание основных функций котла и рекомендации по его безопасному применению. Раздел "Руководство по монтажу" предназначен только для специалистов сервисных и монтажных организаций.

# **Содержание**

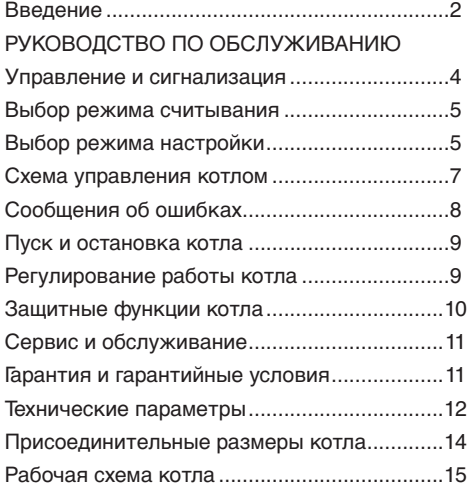

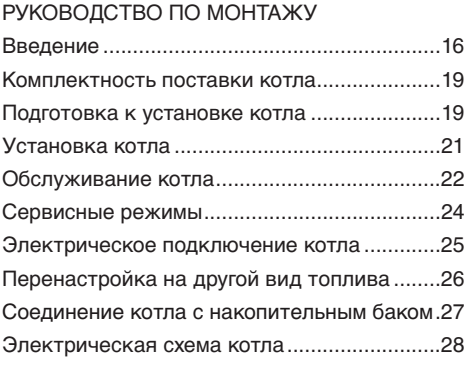

# **Введение**

- 1. Котел вместе с сопутствующим оборудованием должен быть установлен и использован в соответствии с проектной документацией, соответствующими действующими законами и техническими нормами, а также инструкциями изготовителя.
- 2. Котел должен быть установлен только в специально предназначенных для этого помещениях.
- 3. Включение котла в работу после его установки могут производить только сотрудники авторизированной
- изготовителем сервисной организации.<br>4. Котел соответствует требованиям соответствует стандартов и нормативных документов, действующих на территории Российской Федерации, что подтверждается Сертификатом Соответствия, выданным Госстандартом России, Разрешением на применение от Федеральной службы по экологическому, технологическому и атомному надзору.
- 5. В случае возникновения каких-либо неисправностей обращайтесь только в специализированную сервисную организацию – непрофессиональное вмешательство может повлиять на гарантию оборудования.
- 6. Сотрудник сервисной организации, вводящий котел в эксплуатацию, обязан ознакомить пользователя с техникой безопасности при обслуживании оборудования и управлением работой котла; операциями, которые пользователь имеет право производить самостоятельно и операциями, проводить которые имеет право только квалифицированный специалист сервисной фирмы.

Если указанная сервисная организация является одновременно и поставщиком котла, она обязана обеспечить сохранность оригинальной упаковки котла на случай его возможной транспортировки.

- 7. Проверьте целостность и комплектность поставки.
- 8. Убедитесь, что поставленный вам тип котла по своим входным параметрам (указаны на заводском шильдике),

подходит для работы в данном регионе. Под входными параметрами имеются ввиду: давление газа, напряжение электрического тока и т.д.

- 9. При управлении работой котла и его руководствуйтесь соответствующими разделами из данной инструкции.
- 10. Не устраняйте и не повреждайте надписи на котле.
- 11. В случае ремонта используйте только оригинальные запасные части от производителя. Запрещается вмешательство во внутреннее устройство котла и произведение в нем каких-либо изменений.
- 12. В случае длительной остановки котла рекомендуется опорожнить его, закрыть подачу газа и отключить от электрической сети.

Данная рекомендация дается с учетом общих условий, приведенных в настоящем руководстве.

- 13. Утилизация котла или отдельных его частей по истечении срока годности должна производиться в соответствии с требованиями экологических служб.
- 14. Производитель не несет ответственности и не предоставляет гарантию на неисправности, возникшие в следствие невыполнения:
- требований, перечисленных в настоящем руководстве
- норм и правил, требований стандартов, соответствующих законам РФ
- условий, перечисленных в гарантийном талоне и сервисной книжке
- 15. В случае, если котел был куплен и установлен одной и той же компанией, данная компания обязана передать пользователю всю сопроводительную документацию по котлу (руководство по обслуживанию, сервисную книжку и т.п.). На случай возможной транспортировки котла его оригинальную упаковку необходимо сохранять до тех пор, пока котел не будет введен в действие!

### **Указания по технике безопасности/ предписания**

- При эксплуатации котла необходимо руководствоваться документами, имеющими законодательную силу на территории РФ:
- СНиПы по отоплению, вентиляции и кондиционированию
- Нормы по газоснабжению
- Нормативные требования по пожарной безопасности
- в области отвода продуктов сгорания и подачи воздуха: ГОСТ «Охрана природы. Атмосфера» и фирменный материал – «Каталог соосных и раздельных трубопроводов для отвода продуктов сгорания и подачи воздуха», предназначенного для котлов с закрытой камерой сгорания (режим "ТУРБО").
- Кроме соблюдения требований, содержащихся в вышеуказанных документах, при эксплуатации котла необходимо соблюдать требования настоящего руководства и сопроводительной документации к котлу, предоставляемой изготовителем. Необходимо исключить возможное вмешательство в работу котла детей, лиц, находящихся под воздействием наркотических или алкогольных средств, недееспособных лиц и т.д.

На практике могут возникнуть ситуации, когда необходимо:

- предотвратить запуск (случайный) котла. Это требуется во время:
	- технического осмотра, работ на дымоходах и воздуховодах
	- газовых работ
	- работ на трубопроводах воды;

посредством отключения котла от электрической сети не только с помощью главного выключателя котла, но и отключением вилки из розетки.

- выключить котел, как только в помещении, в котором он установлен, появятся испарения горючих или взрывоопасных веществ (например, от лакокрасочных покрытий, при утечке газа и т. п.),
- сливать воду из котла допустимо только при температуре ее, не вызывающей ожога
- в случае утечки воды из котла или при вероятности образования внутри котла льда запрещается пытаться запустить котел, пока не будет обнаружена причина утечки или будет существовать вероятность наличия внутри котла льда
- при утечке или прекращении полачи газа необходимо выключить котел, закрыть подачу газа и обратиться в газовую службу или сервисную организацию.

# **РУКОВОДСТВО ПО ОБСЛУЖИВАНИЮ УКОВОДСТВО**

**Управление и сигнализация**

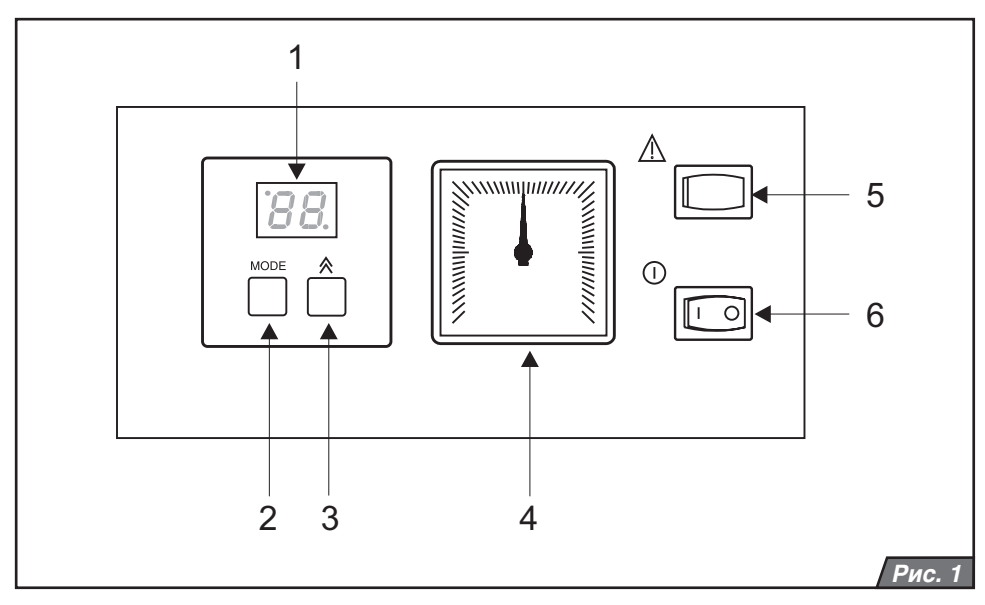

### **Главный выключатель**

Главный выключатель (рис.1, поз.6) предназначен для включения и выключения котла. Он располагается в правой части панели управления.

**Предупреждение:** Ввод котла в действие и его пеервый запуск должен быть осуществлен сотрудником специализированной сервисной организации.

### **Панель управления**

Через панель управления можно наблюдать за текущими значениями температуры и давления воды, а также производить настройки различных параметров и режимов работы.

Описание элементов управления (рис. 1):

**1.** Дисплей.

**2.** Кнопка MODE – переход в режим настройки.

**3.** Кнопка  $\hat{A}$  - изменения значения выбранного параметра.

**4.** Манометр – отображение давления ОВ.

**5.** Кнопка RESET – разблокировка котла после в случае о неисправности.

**6.** Главный выключатель – включение и выключение котла.

### **Индикация температуры ОВ**

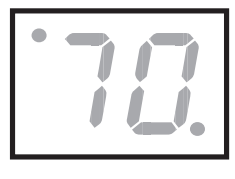

После включения котла главным выключателем на дисплее отобразится текущее значение температуры отопительной воды (ОВ).

# **Изображение температуры ГВС в бойлере**

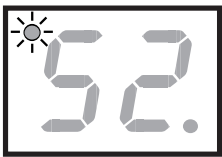

После нажатия кнопки  $\bigwedge$  на дисплее отобразится текущее значение температуры ГВС в бойлере. Одновременно в левом

верхнем углу дисплея зажжется светодиод, указывающий на то, что в данный момент происходит настройка температуры ГВС. Параметр ..-- " означает, что котел выключен из режима нагрева ГВС и нагревает только отопительную воду.

### **Остальные изображения на дисплее**

В правом нижнем углу дисплея расположен диод, посредством которого сигнализируются следующие состояния:

- диод не светится котел выключен из режимов нагрева ОВ и ГВС и находится в режиме ожидания.
- диод мигает котел работает на нагрев ГВС в бойлере
- диод светится котел работает в режиме отопления по сигналу от комнатного регулятора.

### **Индикация давления ОВ**

Давление ОВ в котле постоянно изображается на манометре (рис.1, поз.4).

# **Выбор режима настройки**

### **Установка температуры ОВ**

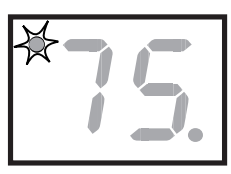

В случае, если к котлу не был подключен датчик температуры накопительного

бака ГВС, нажмите<br>кнопку МОDF 1x кнопку MODE 1x<br>(рис.1, поз.2), Если (рис.1, поз.2). Если

датчик подключен, MODE 2x. Котел переключится в режим установки температуры ОВ. Остается гореть только светодиод в левом верхнем углу дисплея. С помощью кнопки для установки температуры выберите желаемую температуру ОВ в системе. Последовательность установки значений ОВ: --, 45, 50, 55, 60, 65, 70, 75, 80, 85 °C. При выборе параметра "--" нагрев ОВ неактивен. В случае подключения накопительного бака ГВС котел будет нагревать только ГВС в накопителе – устанавливается так называемый "летний режим". С помощью нажатия кнопки MODE выбранное значение температуры будет уложено в памяти котла.

### **Установка температуры ГВС**

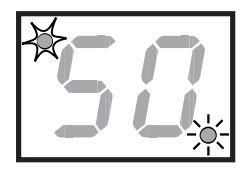

Для установки температуры накопительного бака ГВС нажмите 1х кнопку MODE. В этом режиме диод, расположенный в левом верхнем углу

начнет мигать, а диод в правом нижнем углу загорится. Пользуясь кнопкой  $\bigwedge$  выберите требуемое значение температуры ГВC в накопительном баке. Последовательность установки значений температуры ГВC следующая: --, 40, 44, 48, 52, 56, 60, 64, 68, 70  $°C.$  При выборе параметра "--", котел будет нагревать только отопительную воду для отопительной системы. Нажатием кнопки MODE выбранное значение будет уложено в памяти, а на дисплеи изобразится режим настройки температуры ОВ.

### **Эквитермический режим**

Настройка эквитермического режима, т.е. выбор крутизны эквитермической кривой "E" и ее параллельного смещения "P" возможен только в случае подключения к котлу наружного датчика температуры. Температура регулируется в соответствии с выбранной эквитермической кривой и актуальной<br>температурой, указываемой датчиком, температурой. Установленная на котле температура ОВ при регулировании данным способом не учитывается (исключением является так называемый «летний режим», имеющий приоритет).

**Предупреждение:** При выборе значения "--" для параметра ОВ на дисплеи котла функция нагрева воды для отопительной системы не активизируется.

### **Установка угла наклона кривой**

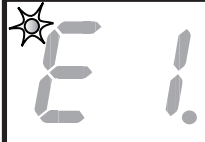

Нажимайте кнопку MODE до тех пор, пока на дисплеи на появится изображение параметра «E». Одновременно в

левом верхнем углу мигает диод. С помощью кнопки  $\bigotimes$  установьте желаемую крутизну кривой от E1 до E9 и подтвердите свой выбор нажатием кнопки MODE. В случае выбора параметра "Е" - эквитермический<br>режим и будет и выключен. Требуемая режим будет выключен. температура ОВ на выходе из котла регулируется в зависимости от внешней температуры и соответствующей настройки кривой (рис. 2).

### **Параллельное смещение кривой**

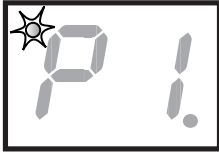

Нажимайте кнопку MODE до тех пор, пока на дисплеи не появится изображение параметра "Р". При этом диод в левом

верхнем углу дисплея начнет мигать. Пользуясь кнопкой  $\mathbb{A}$ , установьте желаемую крутизну кривой со значением от P1 до P9 и подтвердите выбранное значение нажатием кнопки MODE.<br>Величина — параллельного — с

параллельного смешения характеристик:

- P1 смещение на -15 °C
- P2 смещение на -9 °C
- P3 смещение на -6 °C

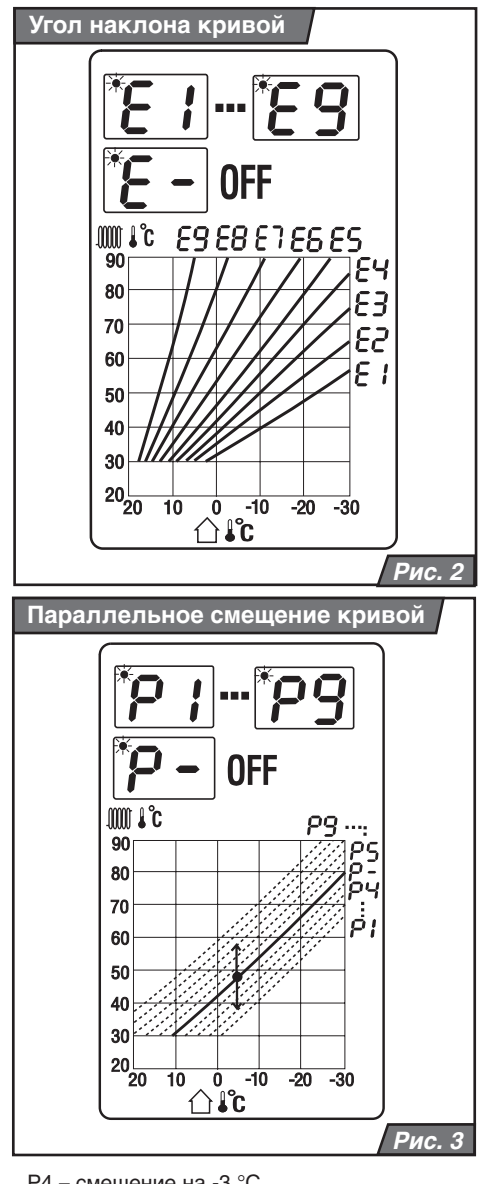

- P4 смещение на -3 °C
- P5 смещение на +3 °C
- P6 смещение на +6 °C
- P7 смещение на +9 °C
- P8 смещение на +15 °C
- P9 смещение на +21 °C
- P- без смещения

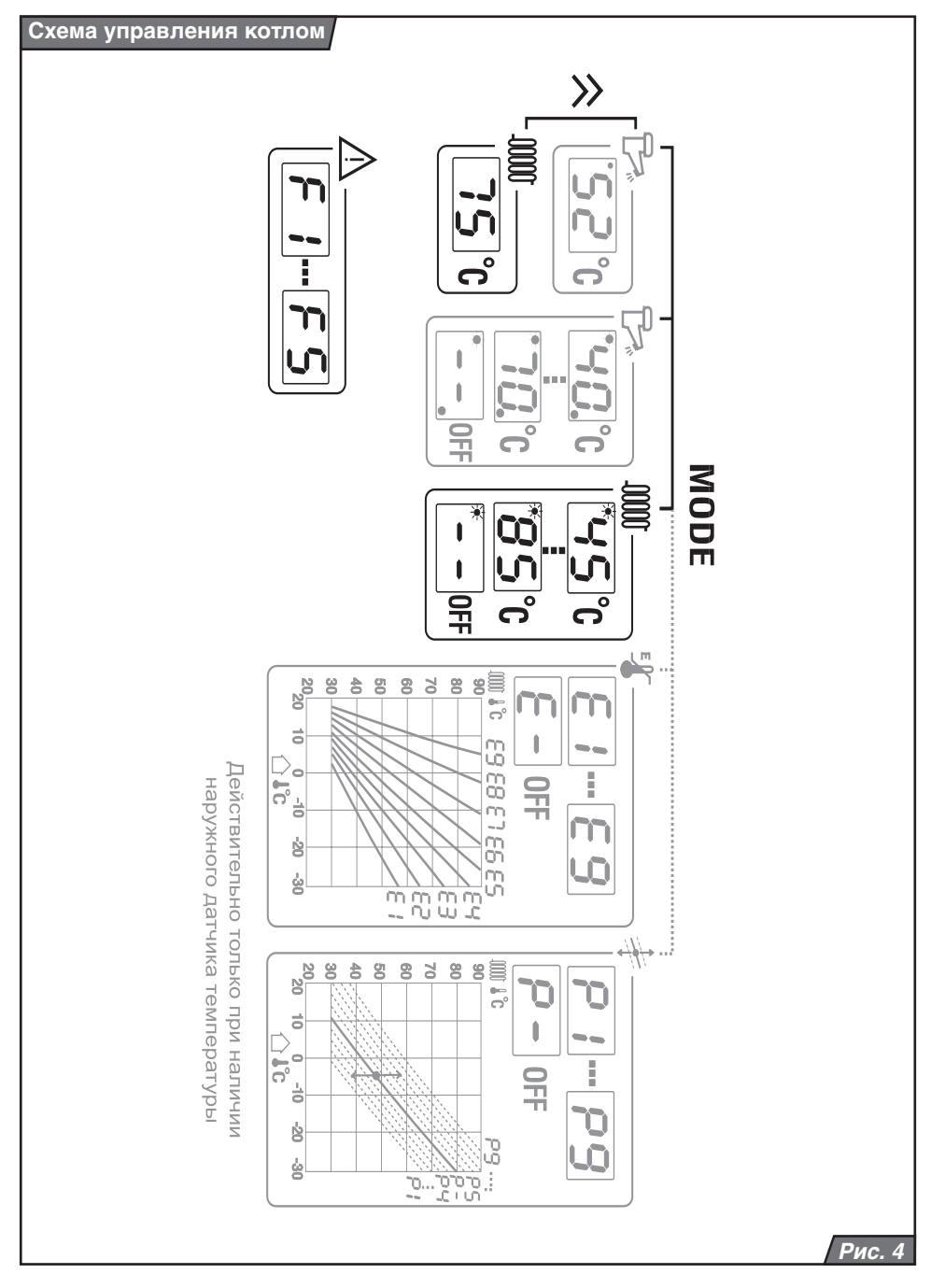

Tемпература ОВ согласно предварительно выбранной характеристики повысится (P5 - P9) или понизится (P1 - P4) на заданное смещение или останется без изменения (P- ).

# **Сообщения об ошибках**

### **Потеря пламени - F1**

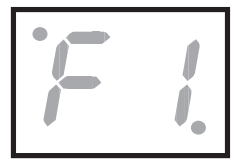

Данная ошибка означает необратимое блокирование

автоматики зажигания и прекращение подачи газа через газовый клапан, т.е. ПОТЕРЮ

ПЛАМЕНИ. Подобная блокировка может возникать в тех случаях, когда, находясь в режиме открытого газового клапана, автоматика зажигания не получает обратный сигнал о наличии пламени от ионизационного электрода. Котел отключится, и на дисплее высветится F1. Данная неисправность может быть вызвана также срабатыванием элементов безопасности – аварийного термостата и термостата продуктов сгорания. Низкое давление газа на входе (менее 8мм.вод.ст.), неправильное электрическое подключение (перепутаны местами фаза и ноль) тоже могут быть причиной потери пламени. Для разблокирования неисправности нажмите кнопку RESET (рис.1, поз.6). Если неисправность не удается устранить c помощью кнопки RESET, обратитесь в сервисную организацию.

### **Неисправность датчика температуры ОВ - F2**

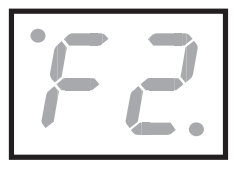

Сигнализирует неисправность датчика температуры<br>ОВ или снижение или снижение температуры ОВ ниже 3 °C. Котел заблокируется, так

как включение при температуре ниже 3 С не допустимо по причине вероятного образования льда. Обратитесь в сервисную организацию.

# **Перегрев котла - F3**

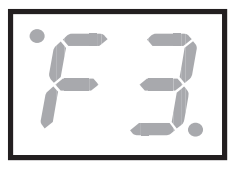

Сигнализирует, что температура ОВ выше 95 °C. Котел выключится из работы. После охлаждения температуры воды ниже 95С работа котла

автоматически возобновится.

### **Неисправность датчика температуры ГВС - F4**

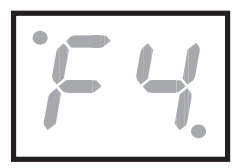

Сигнализирует замыкание датчика температуры ГВС. Котел прекратит работать на нагрев бойлера ГВС. На режим отопления

данная неисправность не влияет.

**Примечание:** подобная неисправность может возникнуть только в случае, если к котлу подключен накопительный бак ГВС.

### **Неисправность наружного датчика температуры - F5**

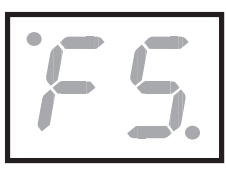

Сигнализирует неисправность наружного датчика температуры. Котел работает без ограничений, но температура ОВ

регулируется по рабочему термостату (см. "Установка температуры ОВ", стр. 5).

Если котел не работает в эквитермическом режиме, то подобное сообщение не может появиться.

### **Запуск котла**

**Предупреждение:** Ввод котла в эксплуатацию и его первый запуск должен быть произведен только сотрудниками специализированной сервисной организации!

Выполняя первый запуск котла, убедитесь в том, что:

- 1. котел подключен к электрической сети. При этом не перепутаны фаза и ноль, котел заземлен.
- 2. патрубки ОВ, ГВС, газа, расположенные под котлом, открыты
- 3. давление ОВ находится в допустимых пределах 1 – 2 бар. Установите главный выключатель (рис. 1, поз. 7) в позицию ВКЛЮЧЕНО (I). Котел включится и начнет нагрев водопроводной воды в бойлере. После нагрева ГВС котел переключится на режим отопления (при условии, что настроен термостат ОВ и от регулятора отопления поступил сигнал на отопление). В случае защитного отключения котла на панели управления появится сообщение о

неисправности (см. "Сообщения об ошибках", стр.8) . С помощью кнопки RESET (рис. 1, поз. 6) разблокируйте котел. Если, после включения, защитное отключение повторится, или невозможно будет произвести разблокировку котла, обратитесь в сервисную организацию.

#### **Отключение котла**

Кратковременная остановка котла осуществляется посредством выключения его сетевым выключателем. При длительной остановке необходимо вытащить вилку из розетки и перекрыть подачу газа в котел. Если нет 100% гарантии, что вода в системе не замерзнет, систему необходимо опорожнить. Если отопительной система позволяет, то при демонтаже котла слейте воду только из него, а отопительную систему во избежание коррозии оставьте заполненной.

# **Регулировка котла**

### **Эксплуатация котла без комнатного регулятора**

В данном режиме котел поддерживает заданную температуру ОВ по рабочему термостату. На месте комнатного регулятора стоят перемычки (заводская установка). Порядок настройки:

- включите котел главным выключателем
- установите требуемую температуру ОВ на панели управления

### **Эксплуатация котла с подключенным комнатным терморегулятором**

В помещении поддерживается установленная по комнатному регулятору температура. Перемычка, установленная на клеммнике с производства, снимается и, на ее место, подключается комнатный регулятор. Если в помещении с комнатным

регулятором на радиаторах установлены термостатические клапана, необходимо перевести их в полностью открытое положение.

**Предупреждение:**Через панель управления устанавливается такая температура ОВ, которая способна компенсировать тепловые потери отапливаемого здания при самой низкой расчетной наружной температуре для данного региона.

**Примечание:**Компания PROTHERM предлагает в качестве дополнительных аксессуаров несколько комнатных регуляторов, протестированных для работы с данным типом котла. В случае применения терморегуляторов других производителей компания Protherm не несет ответственности за правильную и надежную работу оборудования.

### **Эксплуатация котла с эквитермическим регулированием**

Температура ОВ воды в котле регулируется в зависимости от изменения наружной температуры воздуха. Настройка функции эквитермической зависимости возможна только при подсоединенном наружном датчике, который не является частью поставки котла. Порядок настройки угла наклона и параллельного смещения эквитермической кривой на графике приводится на стр. 6 настоящего руководства.

**Предупреждение:** Подключение комнатного регулятора и наружного датчика может выполнять только сотрудник специализированной сервисной организации.

**Примечание:** При всех видах регулирования приоритетным является нагрев ГВС в

# **Защитные функции котла**

### **Плавная модуляция мощности**

Происходит на основании постоянного сравнения текущих параметров с параметрами, установленными пользователем; данное регулирование является пропорциональным, т.е. при большей разнице между сравниваемыми величинами котел работает с большей мощность и наоборот.

### **Противоморозная защита**

В случае снижения температуры отопительной воды до 8 °C котел включится в работу и начнет нагрев отопительной воды.

### **Антициклирование**

Антициклическая функция в режиме отопления ограничивает количество пусков и остановов котла. По выключению из работы повторное включение котла допускается не ранее, чем через 1 минуту или по падению температуры ОВ на 8 °C.

**Примечание:** В случае, если котел был выключен по команде от комнатного регулятора, данное ограничение не действует.

бойлере, т.е. как только будет получен импульс от термостата бойлера или датчика расхода ГВС, котел автоматически переключится на режим подогрева ГВС в бойлере. После нагрева ГВС до требуемой температуры котел автоматически вернется в режим нагрева ОВ.

### **Установка мощности котла**

В заводской настройке котла мощность установлена на максимум. При необходимости можно установить отопительную мощность котла в соответствии с требуемой отопительной нагрузкой. При нагреве ГВС в бойлере котел всегда работает с максимальной мощностью.

**Предупреждение:** Изменения в настройке котла может производить только сотрудник авторизованного сервиса.

### **Защита от перегрева**

Насос всегда включается в том случае, если актуальная температура ОВ превышает значение, установленное пользователем, или в случае, если температура ОВ превышает 85 °C. Если температура ОВ превысит 90 °C (неисправность F3), котел автоматически выключится из работы.

### **Система контроля тяги дымохода**

Котел оснащен системой контроля тяги дымохода (СКТД). В случае скопления продуктов сгорания в котле, т.е. при недостаточной тяге в дымоходе сработает прерыватель тяги и котел выключится из работы (прекратится подача газа в котел).

### **Перебой в подаче электроэнергии**

При перебоях в подаче электроэнергии котел выключится. При возобновлении подачи электроэнергии котел

автоматически включится, сохранив в памяти установленные значения рабочих параметров.

Если после возобновления подачи

электроэнергии на дисплеи котла появится сообщение о неисправности, разблокируйте котел с помощью кнопки RESET.

**Примечание:** Блокировка котла может произойти вследствие его перегрева в результате остановки насоса после

# **Сервис и уход**

### **Уход за котлом со стороны пользователя**

При необходимости можно производить чистку передней панели котла, не снимая ее. Чистка производится после отключения котла от электричества (необходимо перевести сетевой выключатель в положение «выкл» и вытащить вилку из розетки). В случае попадания влаги на переднюю панель повторное включение котла возможно только после его полного высыхания. Периодически необходимо контролировать давление воды в<br>отопительной системе, дополняя ее отопительной системе, дополняя ее<br>при необходимости. Дополнение воды при необходимости. возможно только после охлаждения котла до температуры ниже 40 °C (по данным от датчика температуры, установленного в котле). Невыполнение данного требования может привести к возникновению трещин в результате теплового напряжения материала котла. В случае утечки газа котел необходимо выключить, перекрыть подачу газа в котел и обратиться в сервисную организацию.

отключения электроэнергии. Неисправность устраняется нажатием кнопки RESET, расположенной на панели управления котлом. Если неисправность не удается<br>устранить таким образом, необходимо устранить таким образом. обратиться в авторизованный сервис.

#### **Профессиональный уход за котлом**

Раз в год, желательно, перед началом отопительного сезона, рекомендуется производить сервисное обслуживание котла. Сервисное обслуживание производят сотрудники специализированной сервисной организации. Данное обслуживание не является гарантийным требованием. Конкретные операции по сервисному обслуживанию специфицированы в сервисной книжке.

Прежде всего, речь идет о проверке функционирования и состояния горелки, правильности настройки мощности, проверке герметичности соединений дымохода, чистке теплообменника котла, контроле бойлера ГВС и проверки состояния магниевого электрода. Особенно важна при этом проверка функциональности предохранительного клапана, аварийного термостата и термостата продуктов сгорания. Подобный контроль выполняется и после выполнения сервисных работ на данных элементах.

# **Гарантия и гарантийные условия**

Гарантия на газовый котел PROTHERM Медведь 20 (30, 40, 50) KLОМ предоставляется на основании гарантийного талона, правильно заполненного акта рекламации и остальных условий, перечисленных в «Руководстве по обслуживанию» и «Руководстве по монтажу» (главы Введение, Установка котла).

# **Технические параметры** *20 (30) KLOM*

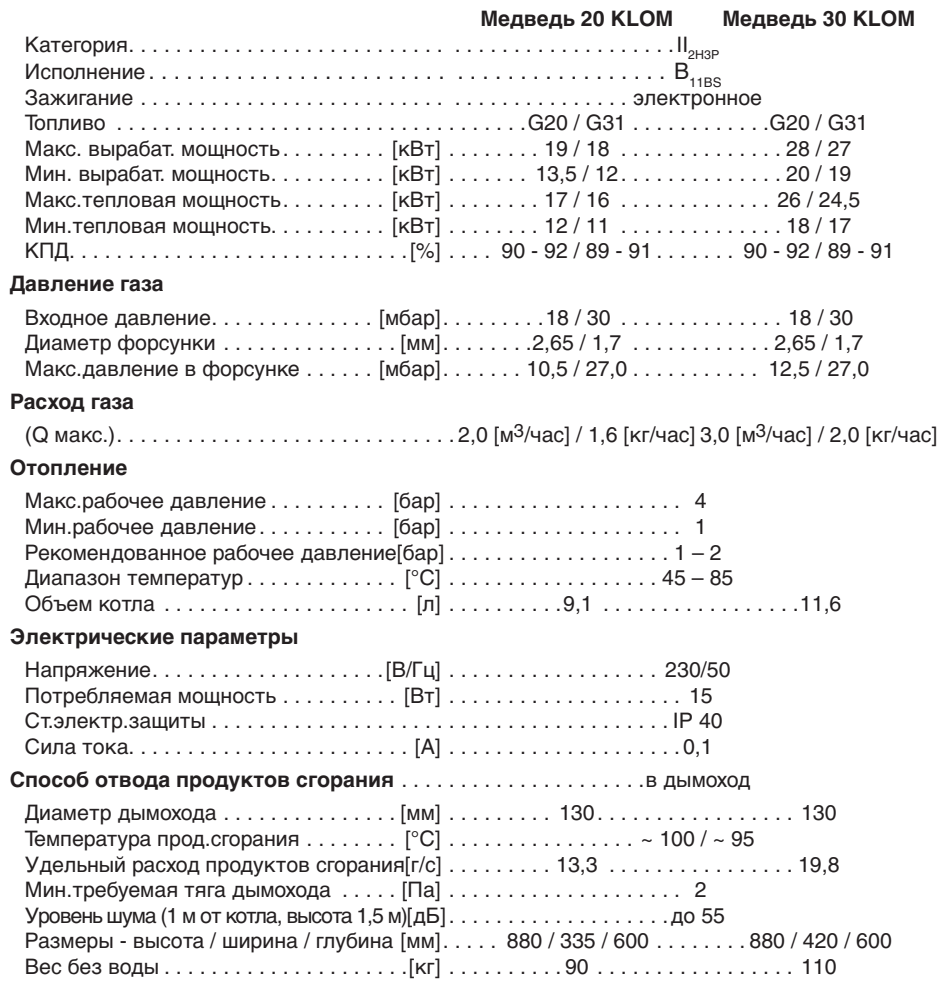

# **Технические параметры** *40 (50) KLOM*

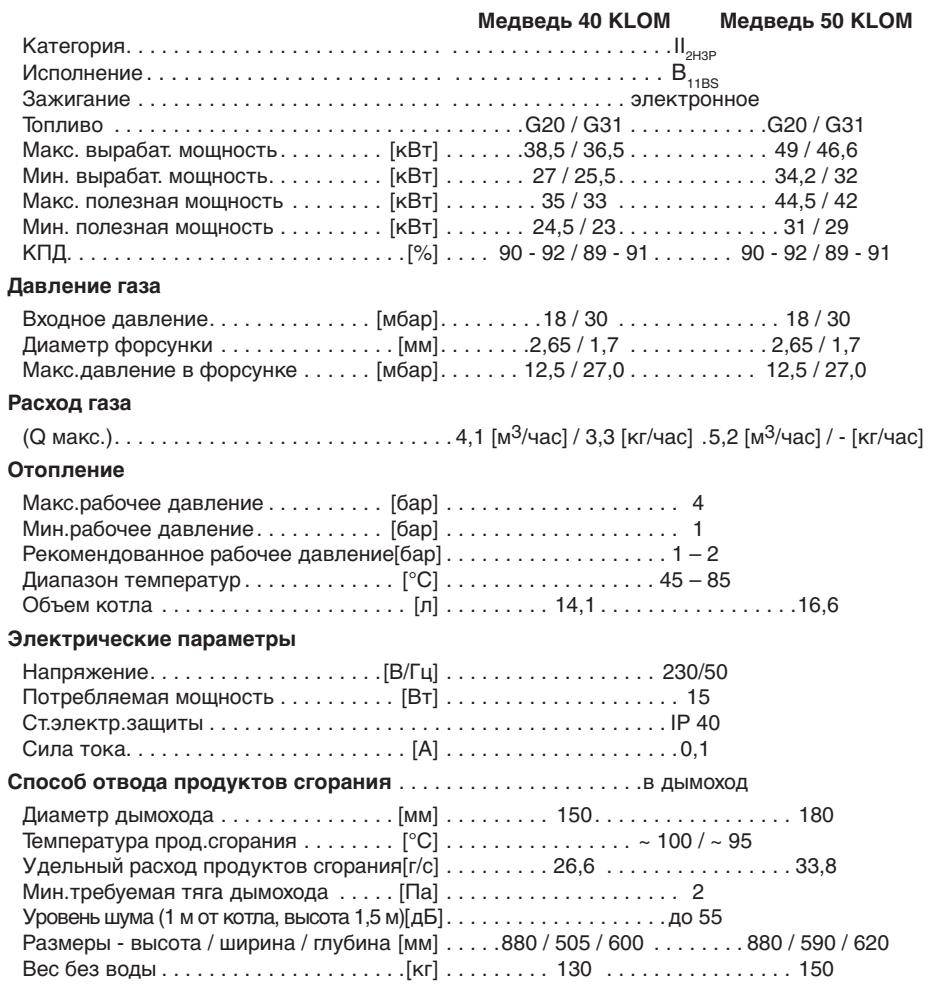

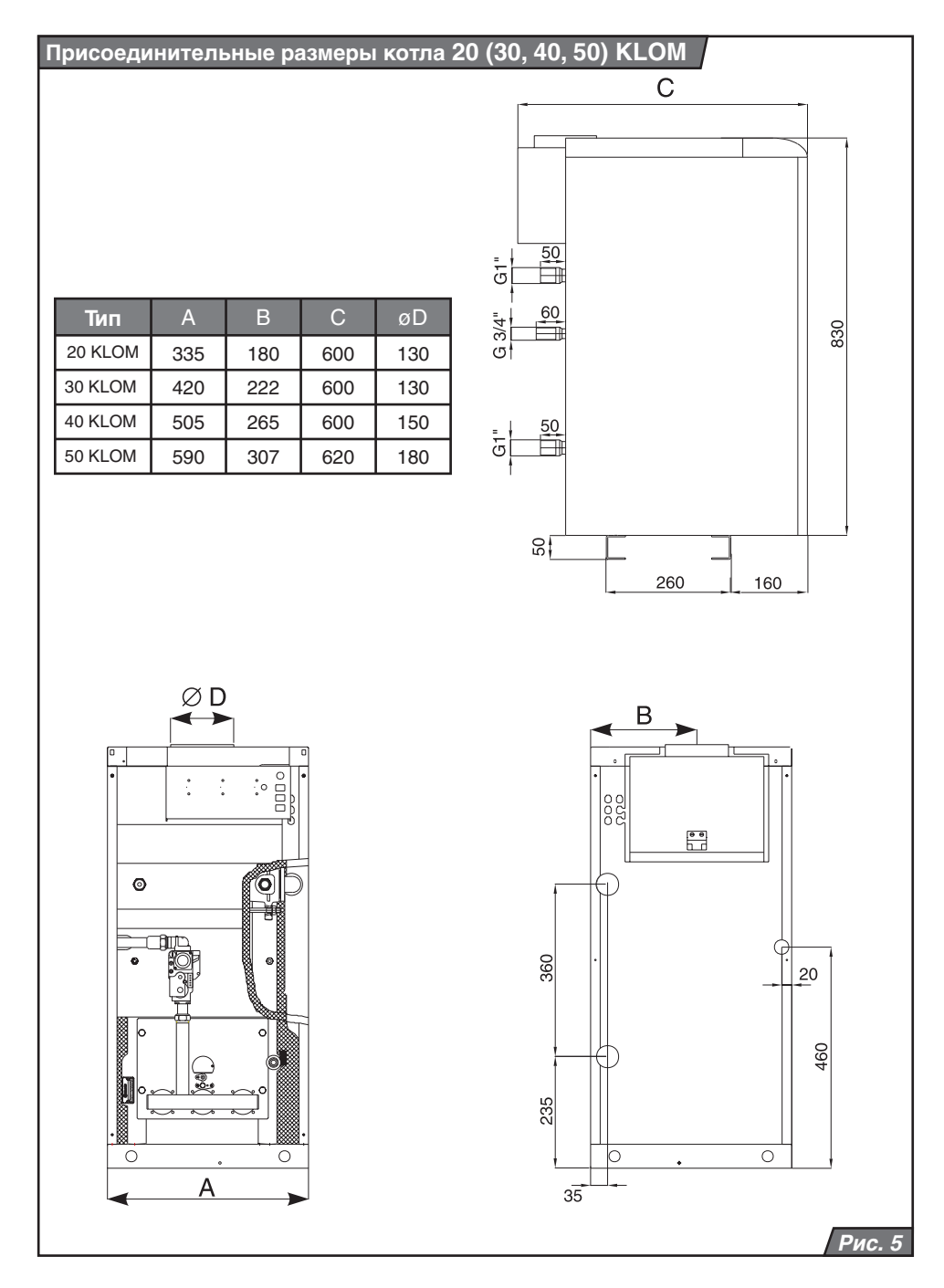

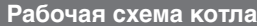

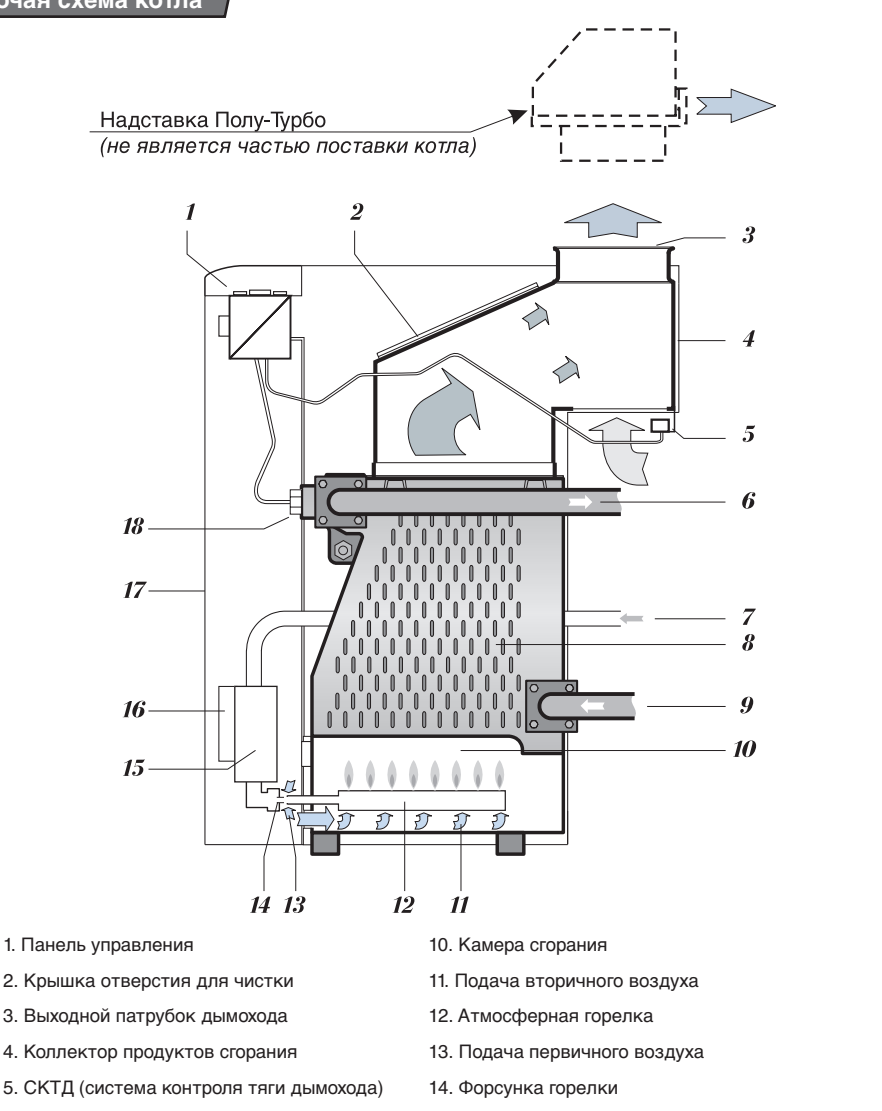

- 
- 
- 
- 
- 6. Отвод ОВ 15. Комбинированная газовая арматура
- 7. Подача газа 16. Автоматика розжига
- 8. Корпус котла 17. Обшивка котла
- 9. Вход ОВ 18. Размещение датчиков температуры, аварийного и рабочего термостатов

**Рис.** *6*

# **Руководство по монтажу уководство**

# **Введение**

Котлы PROTHERM Медведь 20 (30, 40, 50) KLОМ применяются в качестве теплогенераторов в автономных системах водяного отопления.

**Предупреждение:** Ввод котла PROTHERM KLZ в эксплуатацию может быть произведен только специализированной организацией.

Ввод котла в работу, его гарантийное и послегарантийное обслуживание могут производить только сервисные организации, заключившие договор с производителем и выполняющие вышеуказанные требования.

Газовый отопительный котел предназначен для установки внутри зданий в жилых или хозяйственных помещениях, при обязательном соблюдении действующих в данной местности норм и правил размещения газовых аппаратов, а также требований к помещениям для их установки.

 В качестве теплоносителя в системе отопления должна использоваться вода с карбонатной жесткостью до 3,0 моль\куб.м. (6,0 мг-экв\л, 16,8 dH), бесцветная, чистая, без осадков. При более жесткой воде во избежание образования накипи следует произвести снижение жесткости воды.

При установке котлов следует руководствоваться действующими в данной местности СНиП, Правилами безопасности в газовом хозяйстве, ПУЭ, ПТЭ\ПТБ электроустановок потребителей, другими действующими в данной местности нормами и правилами, а также местными предписаниями газо- и электроснабжающих организаций.

На неисправности, возникшие вследствие образования накипи или отложений грязи в самом котле или отопительной системе, гарантия не распространяется.

Согласование выбора места установки, а также организация приточно-вытяжной вентиляции проводится в установленном для данной местности порядке в соответствии с действующими для данной местности нормативными документами.

Монтаж должен производиться, на основании проекта, квалифицированным специалистом лицензированного специализированного предприятия, который несет ответственность за надлежащий монтаж, ввод в эксплуатацию и выполнение существующих правил, предписаний и нормативных актов.

При установке котла на основание из горючих материалов (например, дерево, ПВХ и т.п.) котел должен монтироваться на подложку из негорючих материалов.

**Предупреждение:** Во время работы температура котла в верхней части (прежде всего, с боковых сторон и верхней панели) может превышать температуру окружающей среды почти на 50 °C.

Минимальное рабочее пространство, которое необходимо оставлять свободным вблизи котла, должно быть таким, чтобы можно было свободно и безопасно производить ремонтные работы и сервисное обслуживание (рекомендуется оставлять минимально 300 мм с каждой стороны и минимально 600 мм перед котлом).

Способ отвода продуктов сгорания для данного котла – в дымоход с постоянной тягой до 2 Па. К горловине дымохода осуществляется присоединение дымохода в зависимости от мощности котла:

для котлов PROTHERM 20,30 KLОМ - *Ø* 130 мм, для котлов PROTHERM 40 KLОМ - *Ø* 150 мм, для котлов PROTHERM 50 KLОМ - *Ø* 180 мм.

**Предупреждение:** Не разрешается помещать в дымовод предметы, препятствующие прохождению продуктов сгорания (например, различные типы обменников для использования остаточного тепла). Дымовод не входит в поставку котла.

Конструкция дымовода и дымохода должна

соответствовать нормам СТН 06 1610 и СТН 73 4210. Выполняя требования, перечисленные в нормах, можете избежать таких нежелательных явлений, как чрезмерное охлаждение продуктов сгорания, проникновение влажности в кладку, колебание тяги дымохода, а, тем самым, и их негативного влияния на работу котла.

Воздух горения поступает в котел из помещения, в котором он установлен. Минимальный размер помещения должен быть таким, чтобы на каждый 1 кВт мощности приходилось 0,8 м3 свободного пространства, кроме того, помещение должно быть проветриваемым напрямую. Если последнее условие не выполняется, то на каждый 1 кВт мощности необходимо 2 м3 свободного пространства.

Для отвода продуктов сгорания от котлов PROTHERM 20, 30, 40, 50 KLОМ можно использовать и дополнительное устройство "надстройку PROTHERM PT 20 (30, 40) ПОЛУТУРБО", обеспечивающее принудительный отвод продуктов сгорания. Устройство дает возможность эксплуатации чугунных котлов в случаях, когда нет возможности использовать нормальный отвод продуктов сгорания в дымоход. Надстройка предназначена для прямого подсоединения к соплу котла. Вывод продуктов сгорания позволяет подсоединять вытяжной трубопровод с однослойной обшивкой. При эксплуатации полностью заменяет дымоход при условии применения вытяжного трубопровода длиной 10 эквивалентных метров (1 эквивалентный метр = 1 метр ровного участка или 1-но 90° колено).

**Предупреждение:** При использовании вентиляторной надстройки PROTHERM PT 20 (30, 40, 50) клемму термостата продуктов сгорания перед вводом котла в действие необходимо перемкнуть. В качестве предохранительного элемента при данном способе эксплуатации выступает маностат воздуха, входящий в комплект поставки надстройки дымохода. Устанавливать надстройку на котел и вводить ее в действие может только сотрудник организации, имеющей на то разрешение в соответствии с директивой УБТ СР № 74/1996 Св.з. При выполнении сервисных работ в период, когда надстройка подключена к электрической сети (даже при выключенном сетевом<br>выключателе), необходимо соблюдать выключателе), необходимо соблюдать правила техники безопасности! Котел рассчитан на применение отопительной воды до избыточного давления 300 кПа (4 бара), соответствующей норме СТН 07 7401 (вода ни в коем случае не может быть кислотной, т.е. значение pH > 7 воды должно быть > 7, а ее карбонатная твердость должна быть минимальной).

Незамерзающие смеси, вследствие их непригодных для эксплуатации котла свойств, применять не рекомендуется. Речь идет, прежде всего, о снижении передачи тепла, большом объемном расширении, старении, повреждении резиновых деталей котла. Если для конкретных условий не будет найдена иная возможность предупреждения замерзания отопительной системы, то нарушение некоторых функций или возможные неисправности котлов, возникшие в результате применения незамерзающих смесей, в рамках гарантии решатся не будут.

Окончательное постоянное значение давления воды в охлажденной системе обозначается на манометре котла с помощью красной стрелки. Если давление понизится ниже установленного таким образом значения, то необходимо найти и отстранить места негерметичности или более основательно выпустить воздух из всей системы (или и то, и другое). Если снижение повторяется, а в системе не находится воздух, то, с большой долей вероятности, речь идет о неисправности расширительного бака, вследствие чего необходимо обратиться в сервисную организацию. Котел может использоваться и в системах с открытым расширительным баком. В таком случае при установке котла необходимо обеспечить дополнительный контроль или коррекцию заводской настройки температуры аварийного термостата.

**Предупреждение:** Высота водянного столба при данном способе не должна быть ниже 10 м, что соответствует давлению в

1 бар. Минимальное допустимое значение давления обозначается с помощью красной стрелки на манометре котла. Перед окончательной установкой котла разводы<br>отопительной системы необходимо отопительной системы несколько раз промыть водой под давлением. В старых, изношенных системах промывка должна выполняться в направлении, противоположном току отопительной воды. К котлу может быть подключен и дополнительный накопительный бак ГВС. В электронике котла предусмотрены элементы управления насосом отопительной системы и дополняющим насосом накопительного бака ГВС (не входят в комплект поставки котла). При использовании дополнительного накопительного бака ГВС в отопительную систему необходимо установить два запорные клапаны.

**Примечание:** Перед котлом (т.е. на трубопровод обратной отопительной воды) рекомендуется установить отстойник. Конструкция такого отстойника должна быть таковой, чтобы его было можно регулярно чистить, не выпуская для этого большого количества ОВ. Отстойник можно комбинировать с фильтром, при этом отдельно взятый фильтр с ситом не является достаточной защитой. Перед запуском котла всю отопительную систему рекомендуется основательно вычистить. В старых отопительных системах промывка производится в направлении, противоположном току отопительной воды. Что касается новых систем отопления, то здесь рекомендуется поступать следующим образом:

для промывки пользуйтесь, по возможности, смягченной водой, можно использовать и необработанную питьевую воду.

- в воду, предназначенную для промывки, рекомендуется добавлять обесжиривающее средство, дозируя его согласно руководству по применению (сама по себе холодная или горячая вода масла и жиры из системы не отстранит).

- установите систему на максимальную мощность (открыты все регулировочные вентили, максимальный ход насоса).

- воду для отопительной системы нагревайте при неполной мощности котла, приблизительно до 60 °C (постепенное повышение температуры рекомендуется, прежде всего, в случаях, когда в системе используется несмягченная вода, для минимализации образования накипи).

- после нагрева воды оставьте систему функционировать приблизительно в течение получаса.

- после охлаждения системы до приблизительно 40 °C, воду из системы выпустите, соблюдая при этом соответствующие инструкции о сточных водах.

- очистите фильтры от механических нечистот.

- после этого сразу заполните систему отопительной водой, предназначенной для постоянной эксплуатации.

**Предупреждение:** На неисправности, вызванные загрязнением котла нечистотами из отопительной системы, гарантия не распространяется. Фильтр и отстойник необходимо регулярно контролировать и чистить. Если к перемещению котла предъявляются специальные требования (например, защита панелей от повреждений, уменьшение профиля переноса и т.п.), котел можно частично демонтировать.

Вблизи котла необходимо оставить столько свободного пространства, чтобы манипулирование с котлом и его составными частями при установке и эксплуатации отвечало требованиям безопасности.

### **Комплект поставки котла**

Котлы PROTHERM Медведь 20 (30, 40, 50) KLОМ поставляются в собранном виде и рабочем состоянии. В комплект поставки котла входит и арматура безопасности (предохранительный и обратный клапаны) для присоединения контура ГВС, а также комплект регулируемых переключателей.

В комплект поставки входит (рис. 8):

- 1. Котел
- 2. Руководство по установке и обслуживанию
- 3. Сервисная книжка
- 4. Список сервисных организаций
- 5. Гарантийный талон
- 6. Винты-4шт.

### **Отдельная поставка**

По желанию можно дополнительно заказать следующее оснащение:

- 1. Наружный датчик температуры для эквитермического регулирования, заказной номер № 0020034022.
- 2. Надставку РROTHERM "ПОЛУТУРБО" для принудительного отвода продуктов сгорания
- 3. Комнатный терморегулятор PROTHERM

# **Подготовка к установке котла**

### **Оснащение котла**

Котел PROTHERM 20 (30, 40, 50) KLОМ состоит из следующих частей:

- чугунного теплообменника с тепловой изоляцией,
- Надставку РКОТНЕRМ "ПОЛУТУРБО" для принудительного отвода продуктов сгорания,
- сборника продуктов сгорания с прерывателем тяги,
- гидравлической конструкции,
- обшивки с панелью управления,

### **Чугунный теплообменник котла**

Состоит из секций и представляет собой теплообменник, в котором дымовые газы в камере сгорания отдают свое

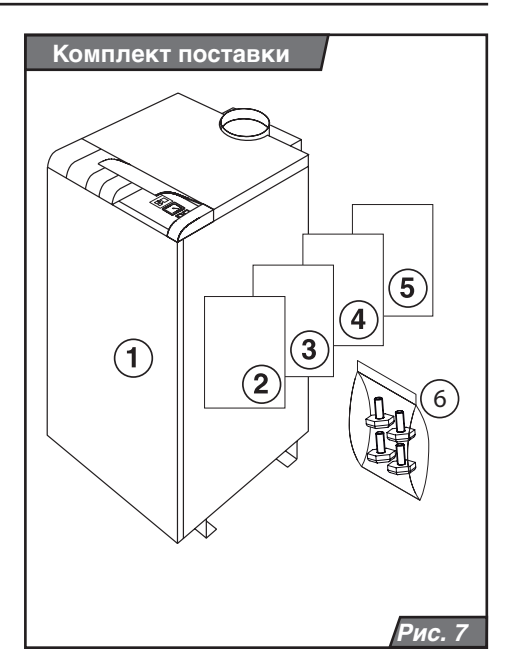

для регулирования работы котла в зависимости от температуры воздуха в обслуживаемом помещении.

тепло отопительной воде, протекающей внутри секций. Секции подразделяются на боковые ("правая" и "левая") и среднюю (одинакового типа). Посредством соединения определенного количества секций возникает теплообменник котла на заданную мощность.

Теплообменник защищен теплоизоляцией для уменьшения теплопотерь и увеличения КПД.

Теплообменник оснащен креплениями для установки датчиков термостатов и термометра, а также креплениями, предназначенными для соединения с нижней частью конструкции, в которой находится накопительный бак.

### **Горелочное устройство**

Состоит из участка газораспределения, собственно горелочных трубок и<br>пускового устройства. В зависимости пускового устройства. В от размера (соответствующего размеру теплообменника) включает в себя 2 или 4 горелочные трубки и весь «газовый тракт». «Газовый тракт» образуется участком газопровода, который заканчивается вводом в комбинированную газовую арматуру.

Комбинированная газовая арматура регулирует подачу газа в котел в зависимости от требуемой мощности на отопление или нагрев ГВС. Выход из нее является уже участком газового тракта горелки, который заканчивается 2 - 4 форсунками (по одной на каждую горелочную трубку).

Розжиг котла происходит от электрической искры. Автоматика розжига работает автономно по своей внутренней программе. Управление газовым клапаном для плавной модуляции мощности во время работы происходит с помощью платы управления, которая напрямую соединена с комбинованной газовой арматурой.

### **Сборник продуктов сгорания**

Это жестяной короб, в котором находится термостат дымовых газов. Короб напрямую соединен с прерывателем тяги, над которым находится горловина котла (для соединения с дымоходом). СКТД – система контроля тяги дымохода – основана на принципе слежения за температурой продуктов сгорания, отводящихся из котла. В случае, если что то будет препятствовать естественной тяге дымовых газов в дымоходе, дымовые газы будут скапливаться в коллекторе дымовых газов в верхней части котла, тем самым разогревая термостат дымовых газов. При разогревании термостата сработает реле прерывателя тяги, что приведет к прерыванию подачи газа к горелке.

Коллектор продуктов сгорания оснащен съемной крышкой для чистки, которая становится доступной после снятия верхней части обшивки ( крышки) котла.

### **Гидравлическая конструкция**

Это система трубопроводов и элементов безопасности с предохранительным клапаном для контура ОВ (с номинальным давлением открытия 3 бара) и автоматическим воздушным клапаном. К гидравлической конструкции относятся и патрубки для подключения котла.

### **Обшивка**

Состоит из панелей, стационарно закрепленной задней стенки и боковин, съемной торцевой панели и съемной верхней панели. В верхней части котла находится горизонтальная панель управления, а под верхней кромкой съемной торцевой панели – вертикальная панель управления.

### **Размещение котла**

Котел устанавливается на строительный фундамент, т.е. на пол или подставку. Фундамент помещения должен обладать достаточной несущей способностью и не быть скользким. Уборка помещения может производиться только сухим способом (например, с помощью пылесоса). Если пол покрыт легковоспламеняющимся материалом, котел необходимо поместить на негорючую изоляционную подложку, размер которой превышает площадь котла минимум на 100 мм. При перемещении котла в другое помещение двери должны быть шириной не менее 65 см.

### **Регулируемые держатели**

Перед подключением котла к отопительной системе для повышения стабильности и балансировки котла прикрепите к его планкам регулируемые держатели. Руководство по их установке входит в комплект поставки.

При проведении сервисных работ в случаях, когда котел остается подключенным к электрической сети (даже если сетевой выключатель выключен), необходимо соблюдать требования по безопасности, предъявляемые при обслуживании и<br>эксплуатации электрических приборов. электрических Внешние панели котла являются съемными. Передняя панель прикреплена с помощью пружинных скоб, расположенных на верхних углах обшивки. Переднюю панель можно откинуть, потянув верхнюю кромку на себя. Верхняя панель, после вывинчивания<br>двух в находящихся сзади винтов. двух находящихся сзади винтов, откидывается снизу вверх. Остальные самонарезными винтами к каркасу котла. Отдельные части обшивки соединены с помощью защитных проводов с электрической схемой котла. При транспортировке котла необходимо проявлять повышенную осторожность,<br>учитывая положение центра тяжести положение центра тяжести котла.

Патрубки для гидравлического подключения котла находятся на его задней стороне (см. рис. 5, Присоединительные размеры котла). На присоединительные патрубки котла (прежде всего газовое соединение) не должно создаваться механическое напряжение со стороны отопительной системы или газопровода. Данное условие требует точного соблюдения размеров окончаний всех соединительных патрубков как по вертикали, так и по отношению к стене или между собой (отдельных вводов и выводов).

При реконструкции, неудобстве строительных планировок и т.п. котел разрешается подключать к системе отопления и подачи газа посредством гибких элементов (шлангов), специально предназначенных для подобных целей. В случае применения гибких элементов последние должны быть как можно короче, защищены от механической и химической нагрузки и возможных повреждений. Кроме того, в случае износа их необходимо заменить на новые.

Предохранительный клапан срабатывает в случае превышения давления воды. Необходимо обеспечить в случае его

Для того, чтобы вода из предохранительного клапана после установки "высоконапорного" расширительного бака действительно не вытекала, необходимо, чтобы окончательное рабочее давление расширительного бака было на 10 - 30 кПа (0,1 - 0,3 бара) меньше давления открытия клапана!

### **Свойства системы отопления и ее заполнение**

Аварийный термостат настраивается в зависимости от типа отопительной системы (закрытая или открытая). Для открытых систем температура срабатывания аварийного термостата устанавливается на 95 °C, для закрытых систем – на 105 °C.

Настройка расширительного бака для ОВ (давление в его выравнивающей газовой части) начинается еще перед наполнением – давления в нем должно быть немного выше (например, на 50 кПа (0,5 баров), чем предположительное окончательное давление воды в системе. Таким образом, его выравнивающий объем будет максимальным и именно так он будет использован в дальнейшей эксплуатации.

Потом система заполняется холодной водой (включая стравливание воздуха) до достижения номинального давления, которое чуть ниже давления в воздушной части. Лавление воды при этом отображается на манометре котла. После этого необходимо осторожно снизить избыточное давление в компенсационной части, измеряемое с помощью пневматического измерителя.

Давление необходимо снижать до тех пор, пока компенсационная часть не будет "более твердой" чем конденсационная (давление на пневмоизмерителе будет больше, чем давление на манометре котла). Когда оба наблюдаемых параметра достигнут почти одинакового значения, необходимо осторожно продолжать снижение давления в воздушной части, пока оба два значения не будут равны между собой и не начнут одновременно снижаться – это является сигналом, что был найден искомый максимальный уравновешивающий объем для конкретной рабочей точки. В данной фазе настройки расширительного бака изменения давления незначительные, поэтому действовать

необходимо осторожно, так как вода практически несжимаема и даже при снижении давления на нее объем самой воды практически вообще не меняется. В случае, если снижение давления из компенсационной газовой части перейдет границу равновесия, а объем воды в системе в данный момент будет без изменения, необходимо снова повысить давление в воздушной части и производить снижение давления произведен более внимательно.

Герметичность вентиля расширительного бака не всегда абсолютна. Если давление в системе падает, причиной этого может быть не только утечка воды, но и снижение давления уравновешивающей газовой части расширительного бака на его водную часть – посредством дополнения воды в систему воздушная часть может уменьшить свой объем и, тем самым, снизится общая уравновешивающая способность расширительного бака.

Поэтому, в случае падения давления и дополнения системы водой необходимо проверить настройку воздушной части расширительного бака.

Настройка расширительного бака ГВС заключается в нагнетании давления воздушной части до рабочего еще перед подачей хозяйственной воды в котел. После заполнения отопительной системы, удаления из нее воздуха и настройки напорного расширительного бака (в случае его установки) окончательное значение давления ОВ в охлажденной системе обозначается (красной) стрелкой на манометре котла.

# **Обслуживание котла**

### **Подготовка и запуск котла**

Проверьте значение давления воды<br>по манометру котла. Открыв газовую по манометру котла. задвижку, обеспечьте подачу газа в котел. Вставьте вилку питающего кабеля в розетку и нажмите кнопку сетевого выключателя. Значение температуры ОВ и ГВС установите приблизительно на середине диапазона. В первом сервисном режиме выберите температуру ОВ для запуска насоса. Потом, по желанию, скорректируйте ее для дальнейшей эксплуатации. Котел включится и начнет нагрев ГВС. После достижения температуры ГВС установленного значения котел начнет работать на нагрев воды для отопительной системы. Не выключая котел, с помощью пенного раствора проверьте герметичность всех соединений газовой арматуры котла. Найденные негерметичные места необходимо заизолировать и повторить контроль. В конце подготовки и после запуска котла проверьте или скорректируйте его мощность в зависимости от типа отопительной системы, установив давление газа на выходе газовой арматуры на оптимальное значение.

### **Настройка давления газа**

Мощность устанавливается с помощью регулирующих элементов, расположенных на комбинированной газовой арматуре (см. Схему газовой арматуры). Измерение давления возможно проводить с помощью Uманометра (он лучше отображает динамику изменения давления).

Перед настройкой, при отключенном котле (вилку необходимо вытащить из розетки) необходимо:

- вытащить металлическую пробку (A)<br>– ослабить запорный винт в м
- ослабить запорный винт в месте измерения (2) выходного давления газа и надеть шланг U-манометра (винт не вытаскивать)

### **Максимальная мощность**

- Котел включить в работу в режиме отбора ГВС с максимальной мощностью. Процесс измерения не должен прерываться из-за остановки котла, например, по достижению максимальной температуры ГВС, отопительной воды и т.п.;
- с помощью поворота пластмассового винта (B) установите давление газа на максимум - при повороте по часовой стрелке давление газа повышается:
- до 125 мм (105 мм для 20 KLOM) водяного столба – для природного газа
- до 270 мм водяного столба для пропана

### **Пониженная мощность**

Измерение происходит после включения котла в работу в режим отопления (Первые

100секунд котел работает на минимальной мощности).

- установите минимальную мощность с помощью винта (C), повернув его в крайнее левое положение (против часовой стрелки)
- с помощью колесика (D), расположенного на автоматике, устанавливается:
- 55 мм водяного столба для природного газа
- 130 мм водяного столба для пропана.

После окончания настройки выключите котел, снимите трубку с U-манометра,<br>а запорный винт слегка затяните. запорный винт слегка затяните.<br>аллическую пробку завинтите на Металлическую пробку свое место. Запустите котел и проведите контроль герметичности мест измерения, расположенных на газовой арматуре.

### **Первый запуск**

Первый запуск – это кратковременная эксплуатация котла после его подключения к отопительной системе. Элементы управления котлом (рабочие элементы<br>управления. комнатный регулятор) управления. настраиваются из расчета, чтобы при максимальной температуре ОВ в системе котел работал с, как можно меньшим количеством остановок (отключений).

После того, как в помещении установится заданная по комнатному регулятору или рабочему термостату температура, котел автоматически отключится. При установившемся значении давления в котле еще раз осторожно произведите удаление воздуха из системы, после чего увеличьте давление до измеренного значения. Потом охладите систему.

Во время снижения температуры проследите за тем, не падает ли давление. В случае снижения давления найдите

негерметичные места, изолируйте их и повторите первый запуск котла.

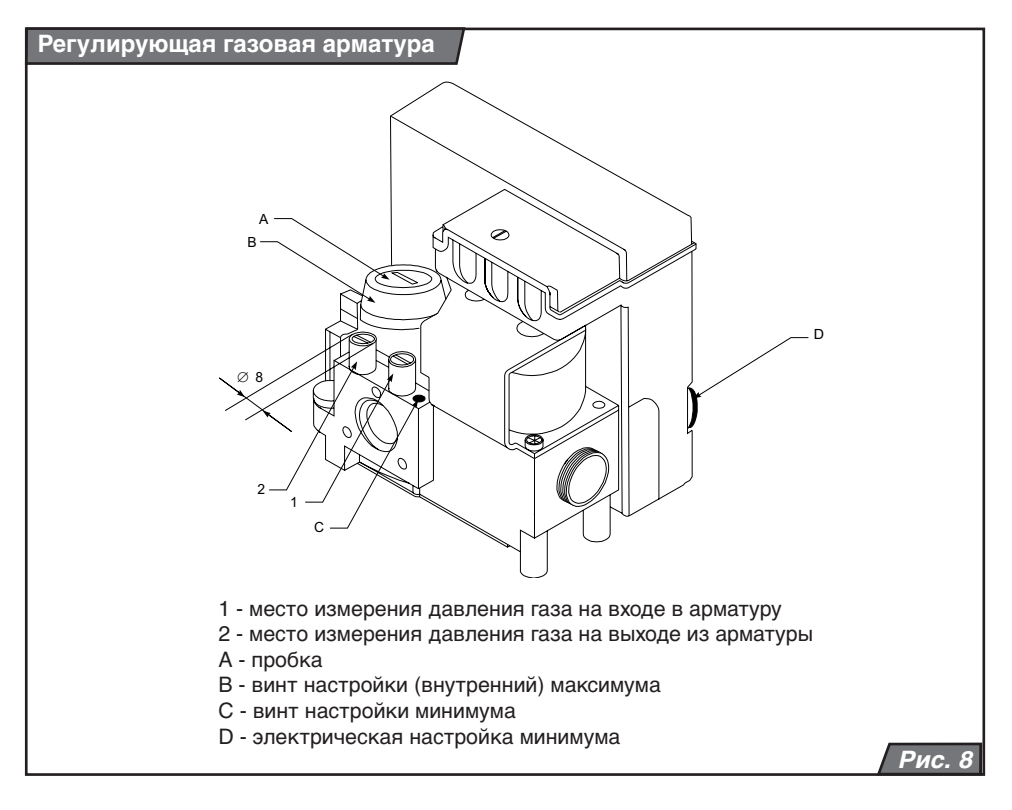

### **Режим снижения температуры нагрева ОВ**

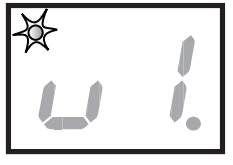

В случае, если к котлу подключен таймер, нажмите кнопку MODE и подержите ее нажатой приблизительно 10 секунд. После этого на

дисплее появится параметр "u", светодиод в левом верхнем угле начнет мигать. С помощью этого параметра устанавливается интервал снижения мощности нагрева ОВ, зависящий от настройки таймера. Установленное значение температуры ОВ на этом интервале будет снижено на величину заданного параметра. Желаемое значение параметра выбирается с помощью кнопки , выбранное значение подтверждается нажатием кнопки MODE с одновременным переходом в следующий режим.

Значения параметра "u":

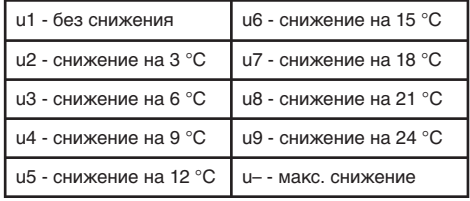

\* макс. снижение – нагрев воды для системы отопления заблокирован, котел не реагирует на приказы комнатного термостата (при данной настройке котел на заданном интервале не будет ни нагревать отопительную воду, ни подогревать воду в дополнительном баке), активной будет только противоморозная защита.

**Примечание:** Настройка интервала снижения мощности нагрева возможна только в случае, если к котлу подключен таймер или иное устройство, позволяющее производить установку интервала (например, соответствующий тип комнатного терморегулятора).

### **Запуск насоса**

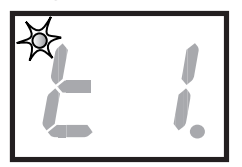

На дисплее изображен параметр "t", диод, расположенный в левом верхнем углу, мигает. Находясь в данном режиме, установите такое

значение температуры ОВ "t", при котором

будет спущен насос ОВ, т.е. насос включится только после достижения заданной с помощью параметра "t"<br>температуры. Желаемое значение температуры. Желаемое значение<br>температуры выбирается с помошью температуры выбирается с помощью<br>кнопки А, а выбранное значение выбранное подтверждается нажатием кнопки MODE с одновременным переходом в следующий режим.

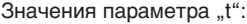

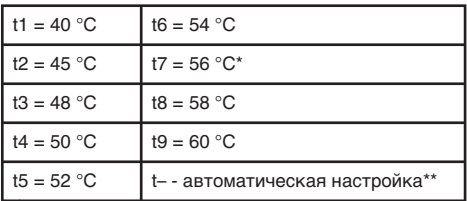

\* рекомендуемое значение

автоматическая установка температуры ОВ в зависимости сотрактуры от актуальной требуемой актуальной температуры.

Параметр "t" оказывает одинаковое воздействие и на работу насоса ОВ и ГВС. Если был установлен режим<br>эквитермического регулирования и эквитермического регулирования и автоматический режим ..t-", то температура воды, при которой произойдет запуск насоса ОВ, будет рассчитана панелью управления котла в диапазоне от 38 до 58 °C.

### **Мощность котла при запуске**

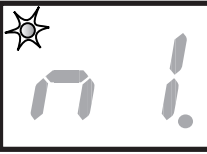

На дисплее изображен параметр "n", диод, расположенный левом верхнем углу, мигает. Стартовая мощность котла

в данном режиме устанавливается следующим образом: от минимального значения "n –" по максимальное - "n9". Желаемое значение выбирается с помощью кнопки  $\mathcal{R}$ , установленное значение подтверждается нажатием кнопки MODE с одновременным переходом в следующий режим.

**Примечание:** Переналадка стартовой мощности производится только при перестройке на иной вид топлива, см. главу "Перестройка на иной вид топлива" ("n6 для пропана, а "n-" для природного газа).

**Предупреждение:** Переналадка сервисных режимов не является предметом гарантии.

Аппарат поставляется с готовой к подключению внутренней проводкой и должен иметь стационарное присоединение к электросети посредством трехжильного гибкого кабеля с вилкой. Котел обязательно должен быть заземлен (желто-зеленый провод PE). Не допускается путать местами провода «фаза» (L – коричневый провод) и «ноль» (N – синий провод).

Не разрешается использовать различные двойники, удлинители и т.п.

**Предупреждение:** Подключение котла в электрическую сеть и подключение комнатного терморегулятора являются вмешательством во внутреннее устройство котла. Данные работы, а также сервис электротехнической части, имеет право производить квалифицированный специалист, имеющий допуск на проведение подобных работ. Перед началом проведения работ в электрической части котла необходимо отключить его от электрической сети, вытащив вилку из розетки!

На панели управления котла вынесен трубчатый предохранитель (T 1,6 A / 250 В). Для управления котлом при помощи комнатного регулятора можно использовать только регулятор, не имеющий напряжения на выходе, т.е. не подающий постороннего напряжения в котел.

Допустимая нагрузка регулятора с релейным переключателем составляет 24 В / 0,1 A. Комнатный регулятор соединяется с котлом двухжильным кабелем. Рекомендуемое поперечное сечение медных проводов кабеля подключения комнатного регулятора - 1,5 мм2.

Провода для подключения комнатного регулятора нельзя прокладывать параллельно проводам сетевого напряжения.

Клеммная плата для подключения комнатного регулятора находится в электрическом блоке котла. С завода на месте подключения комнатного регулятора установлена перемычка. Перед подключением комнатного регулятора перемычку с платы необходимо убрать.

Во всех остальных случаях перемычка остается на месте. Если управление котлом будет осуществляться с<br>помошью погодозависимой автоматики погодозависимой автоматики (эквитермического регулятора), к котлу будет необходимо подключить датчик наружной температуры. Датчик<br>располагается с внешней. самой располагается с внешней, самой холодной, стороны здания, желательно, на уровне половины высоты здания (или зоны отопления), минимально 2,5 м над землей. При установке внешнего датчика, необходимо избегать прямого попадания солнечных лучей на него, факторов, способных исказить действительную наружную температуру.

Для подключения датчика и котла применяется двухжильный кабель с поперечным сечением медных проводов минимально 0,5 мм2 и длиной максимально 30 м (между котлом и датчиком, т.е. всего 60 м провода – от котла к датчику и обратно).

Прокладку проводки нельзя производить параллельно иным электрическим кабелям и помещениям с более мощным электрическим оборудованием (например, сварочными аппаратами).

Номинальное напряжение электрической<br>сети должно составлять 230В. При сети должно составлять 230В. При напряжении свыше 230В и ниже 180В возможны сбои в работе.

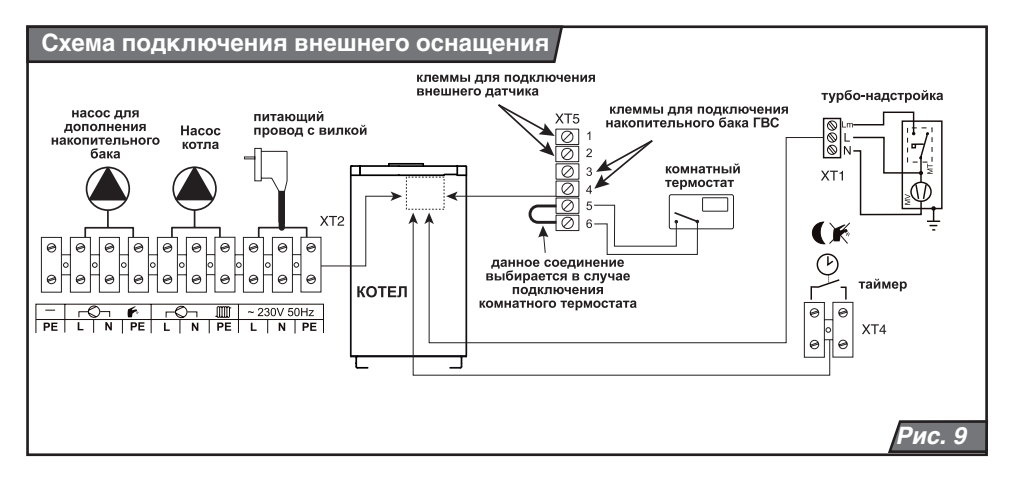

# **Перенастройка на другой вид топлива**

В случае необходимости смены вида топлива (природный газ на пропан и наоборот), перестройка котла осуществляется следующим способом. Такая перестройка может быть осуществлена только сотрудниками авторизированной изготовителем сервисной организации.

Производится:

1. Демонтаж горелки котла;

2. Замена всех форсунок горелки на иной тип (в зависимости от вида топлива).

Для котлов типа 20 и 30 KLOM выполняется следующее:

- Замена трубок горелки на иной тип (в зависимости от вида топлива).

- При переходе с природного газа на пропан на трубки горелки устанавливаются охлаждающие стержни вместе с держателями – на каждую трубку три стержня. Стержень укорачивается по оси спаренного зажигающего электрода приблизительно на 35 мм.

3. Обратная установка горелки.

4. Установка предписанного давления газа в зависимости от намеченной мощности котла (см. главу "Подготовка и запуск котла"). Одновременно с установкой предписанного давления газа далее производится:

– установка стартовой мощности котла (параметр n) на "n6" при переходе с природного газа на пропан

– установка стартовой мощности котла (параметр n) на минимальную " n-" при

переходе с пропана на природный газ . Порядок установки стартовой мощности котла (параметр n) описан в главе " Сервисные (дополнительные) режимы".

5. Проверка герметичности мест соединений газовой арматуры и принятие следующих мер безопасности:

– прямо на котле необходимо соответствующим способом указать вид используемого топлива

– информацию о произведенной перестройке, дате и лице, выполнившем перестройку, необходимо внести в сопроводительную техническую документацию к котлу.

**Предупреждение:** Для перестройки на иной вид топлива используются только оригинальные детали, поставленные изготовителем, или иным, уполномоченным изготовителем, лицом. Перестройка осуществляется только специалистом!

При переходе на иной вид топлива необходимо учитывать требования к конструкции резьбовых соединений газовой арматуры, расположенной внутри котла, т.е. уплотнять их только материалами, пригодными для монтажа и стойкими к воздействию данного вида топлива:

– при природном газе используются, например, пакля, пропитанная олифой, льняным маслом и т.п.;

– при пропан-бутане, например, пакля, пропитанная мастикой на спиртовой основе, изготовленной из ламповой сажи (тип HERMETIC) или шеллака с добавлением плавленного графита.

Результаты настройки всех элементов должны быть зафиксированы (например, каплей краски).

### **Соединение котла с накопительным баком**

Котел МЕДВЕДЬ KLOM может комбинироваться с дополнительными накопительными баками типа Protherm B100MS, B100Z, B120S, B200Z и B200S. Система управления котлом регулирует нагрев накопительного бака ГВС с помощью дополняющего насоса и Protherm NTC датчика с хомутом (комплект 0010006491). Принцип подключения накопительного бака ГВС к котлу схематически изображен на рис. 10.

**Примечание:** Указанная схема не содержит такие элементы, как, например, запорные клапаны, фильтры, анулоид,<br>диафрагменный расширительный бак диафрагменный расширительный<br>(экспанзомат). предохраните предохранительные клапаны и т.д. Наличие и необходимость этих элементов решается индивидуально на основании требований к конкретной системе отопления.

**Предупреждение:** В случае использования биметаллического термостата система нагрева накопительного бака не будет функционировать. Если накопительный бак оснащен биметаллическим термостатом, то его необходимо заменить вышеназванным NTC датчиком. Глубина погружения NTC датчика в накопительный бак должна соответствовать глубине погружения волосной трубки биметаллического термостата. После этого биметаллический термостат перестанет функционировать. Установка системы (котел + накопительный бак) требует строительной подготовки. Речь идет, главным образом, о определении всех подсоединительных размеров (подача ОВ, ГХВ и газа). Установку системы может производить только профессионально подготовленный сервисный техник.

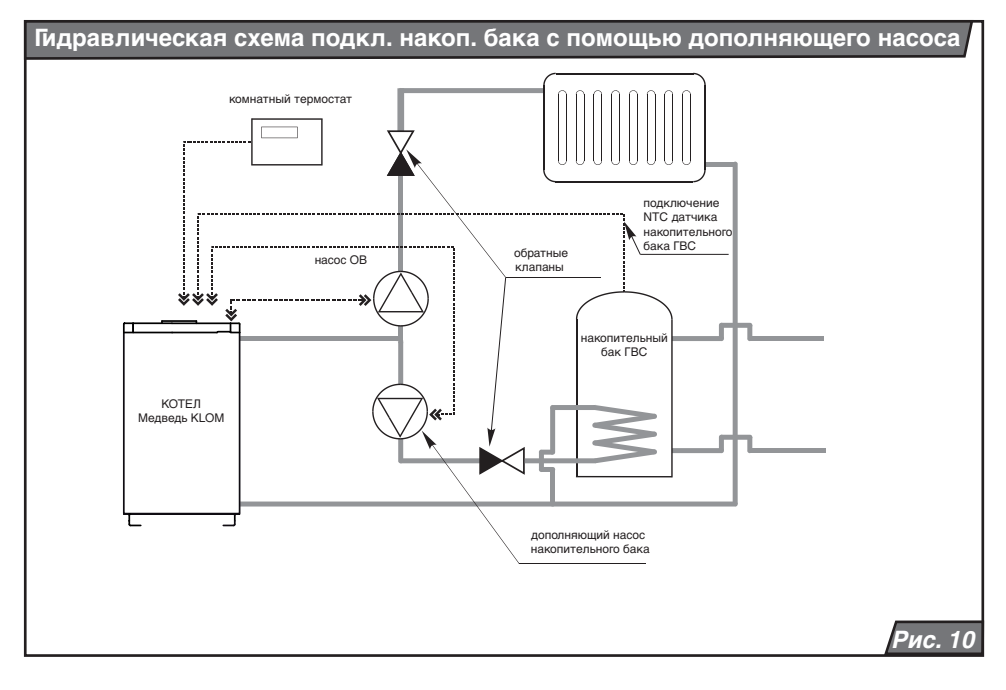

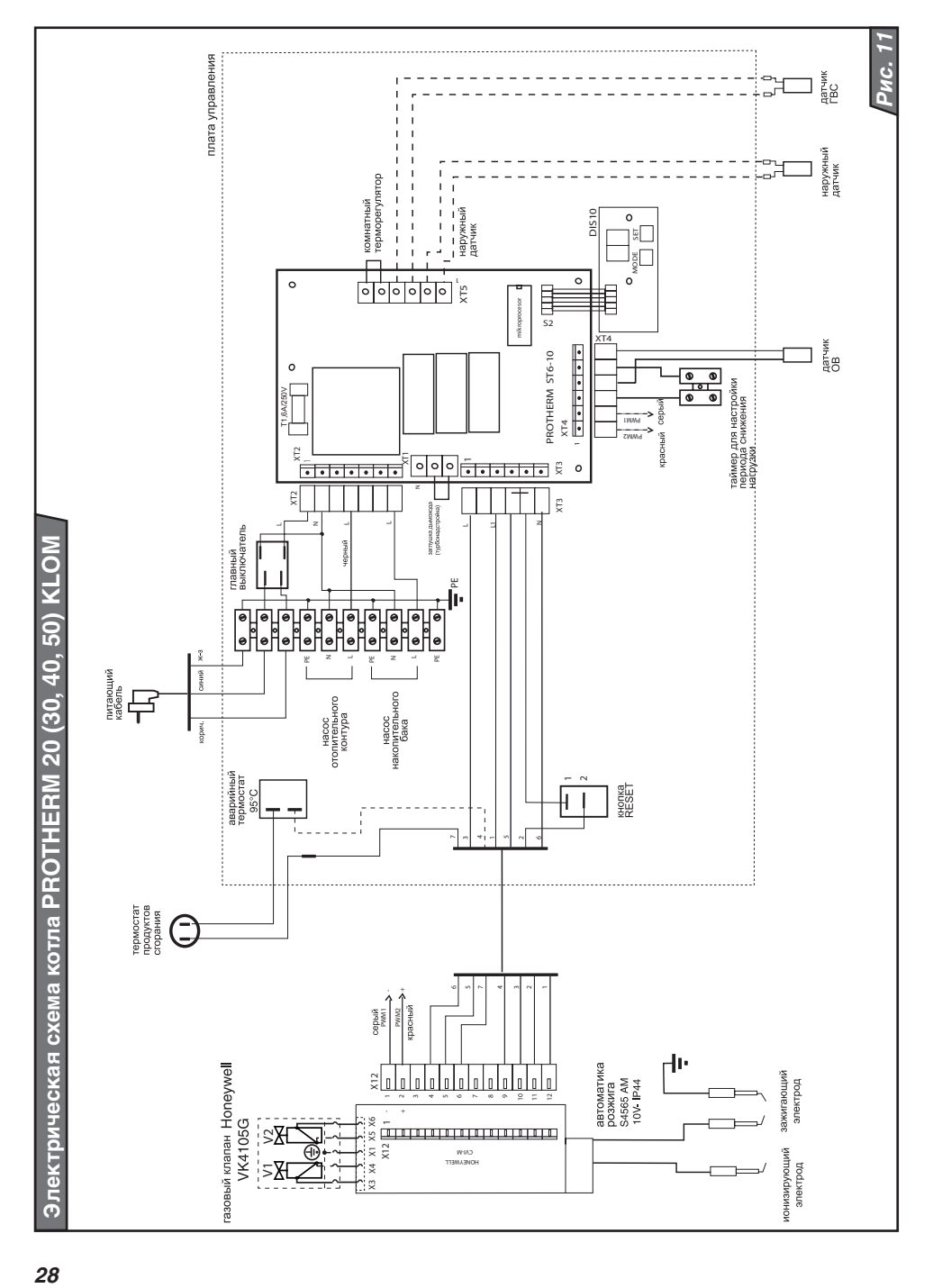